## **HANSER**

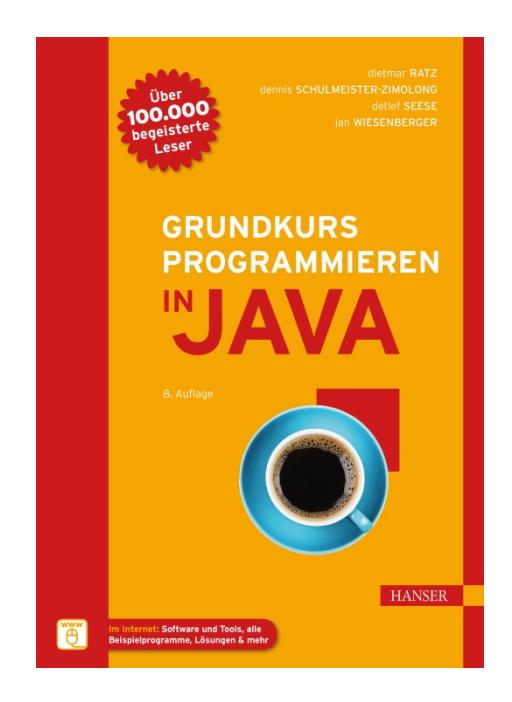

## **Inhaltsverzeichnis**

zu

## **"Grundkurs Programmieren in Java"**

von Dietmar Ratz, Dennis Schulmeister-Zimolong, Detlef Seese und Jan Wiesenberger

> ISBN (Buch): 978-3-446-45212-1 ISBN (E-Book): 978-3-446-45384-5

Weitere Informationen und Bestellungen unter <http://www.hanser-fachbuch.de/978-3-446-45212-1> sowie im Buchhandel

© Carl Hanser Verlag, München

## **Inhaltsverzeichnis**

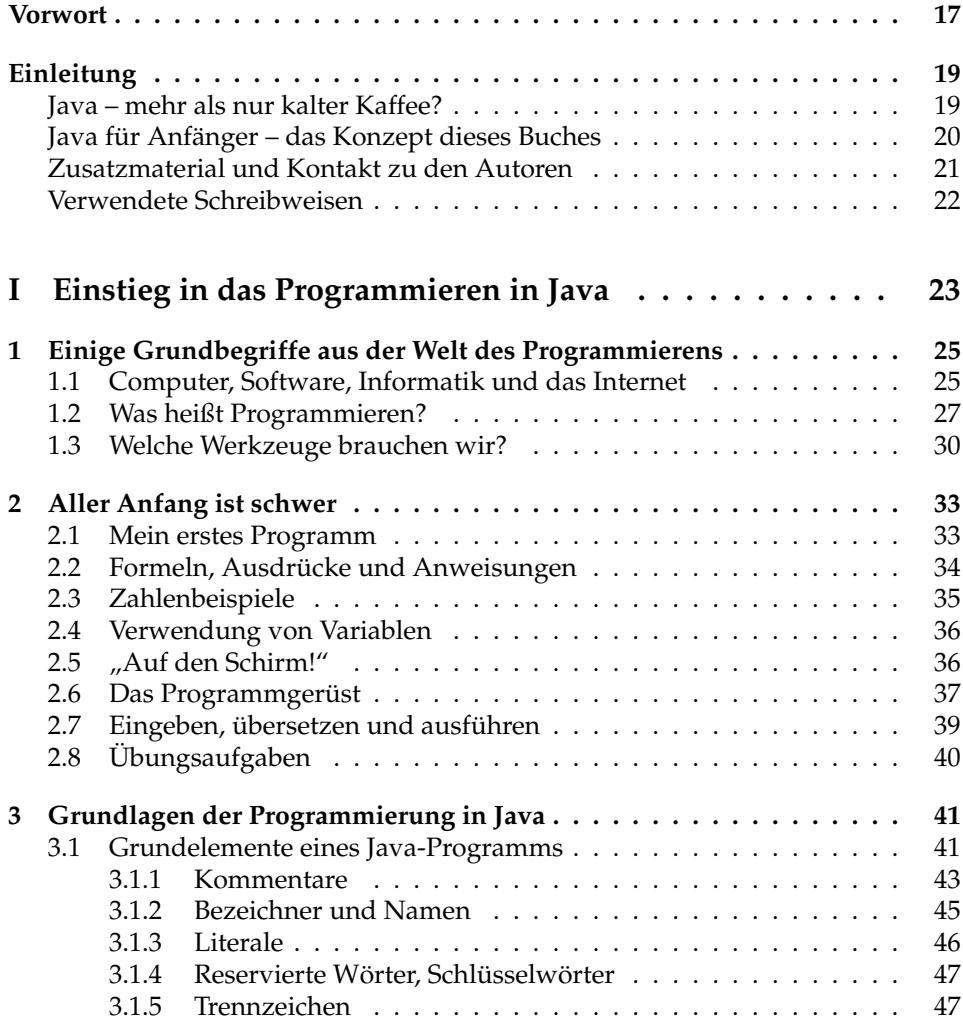

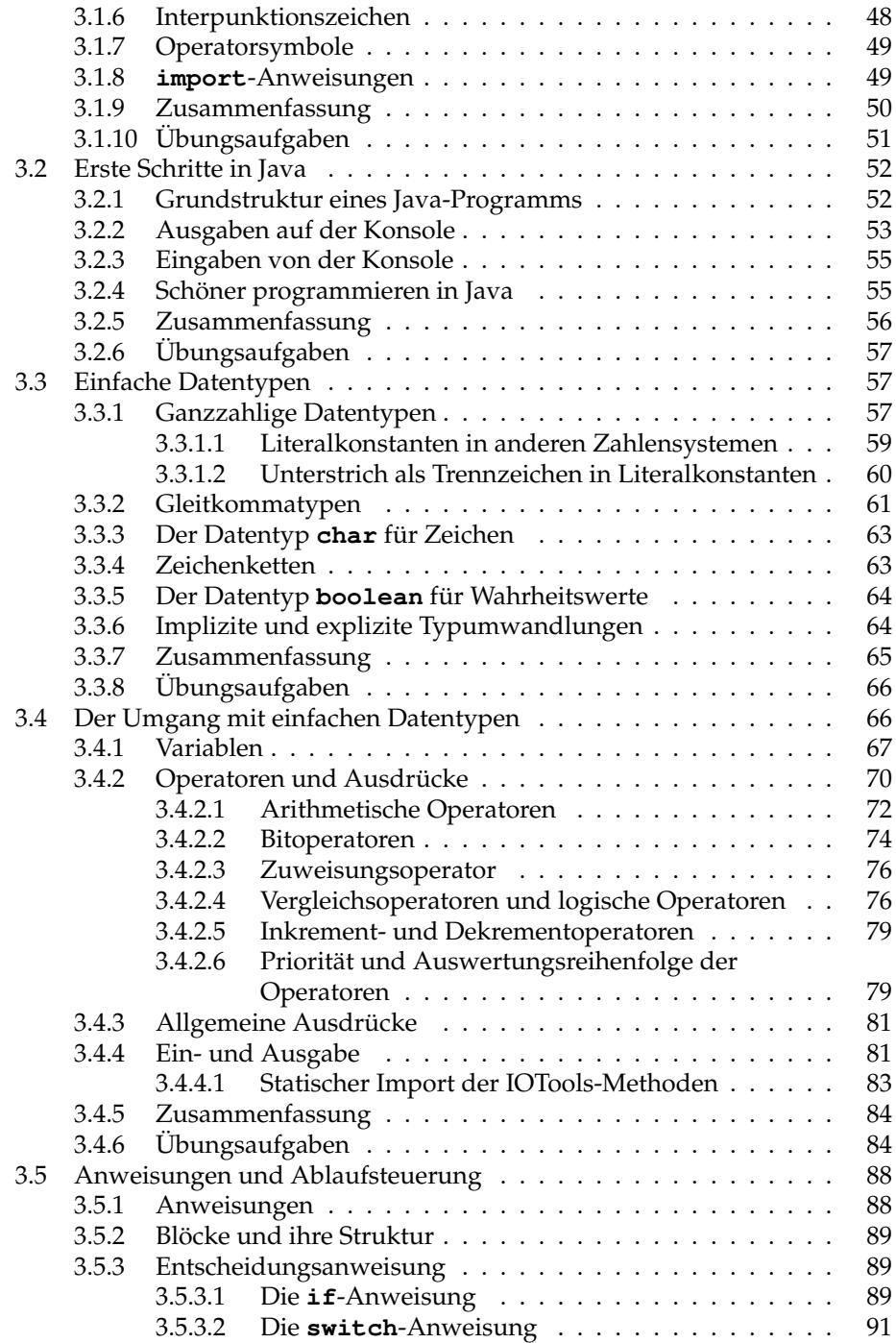

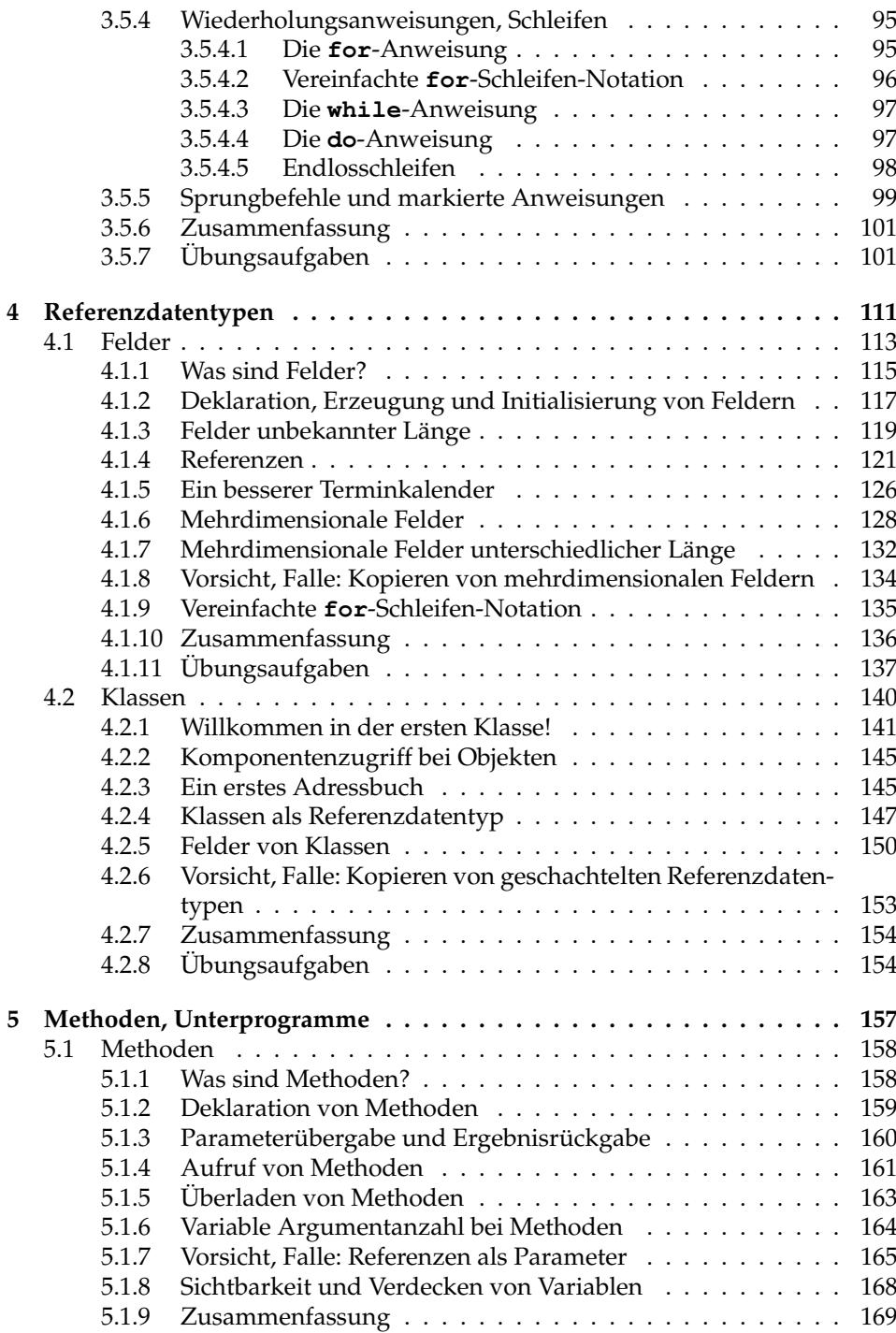

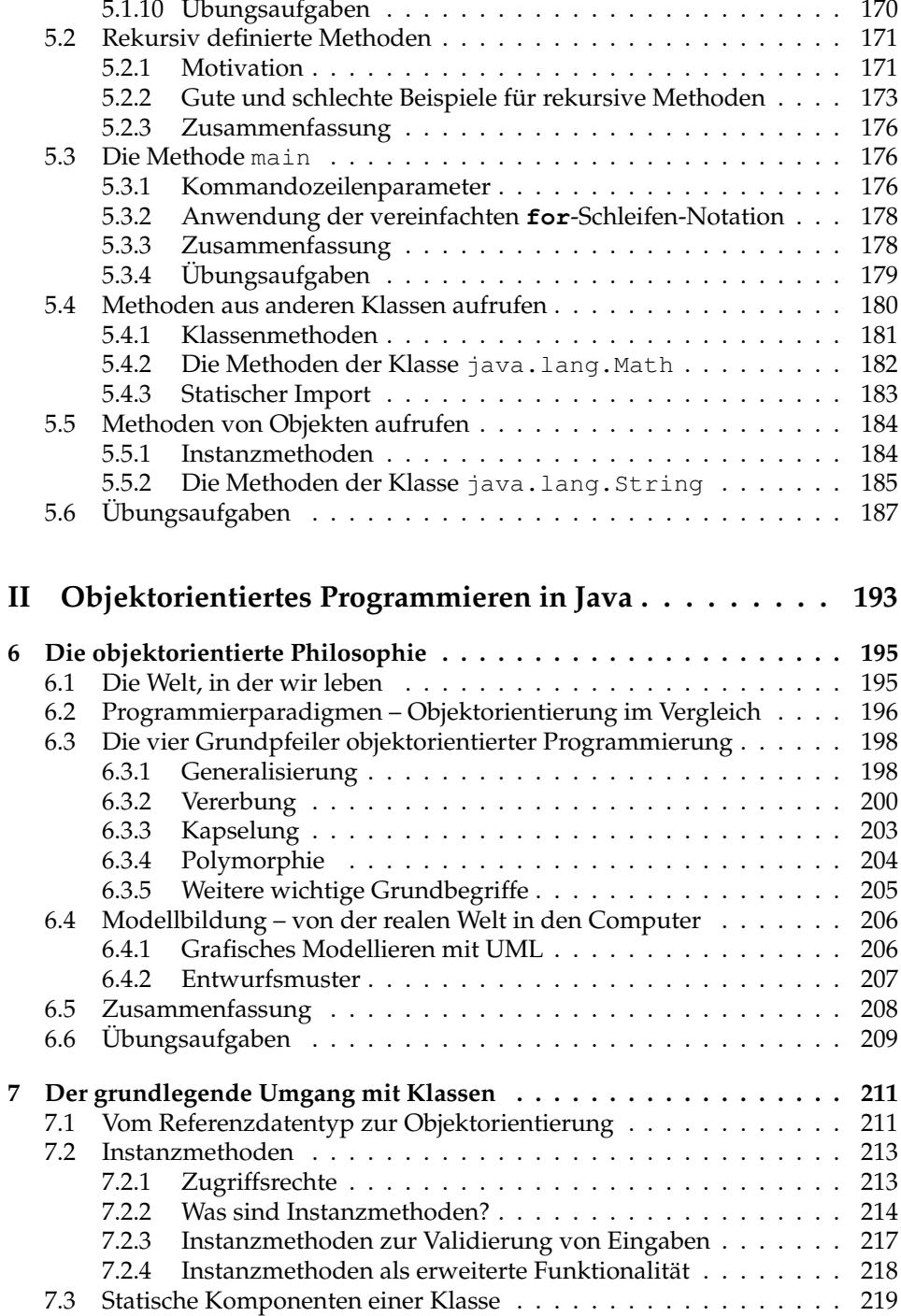

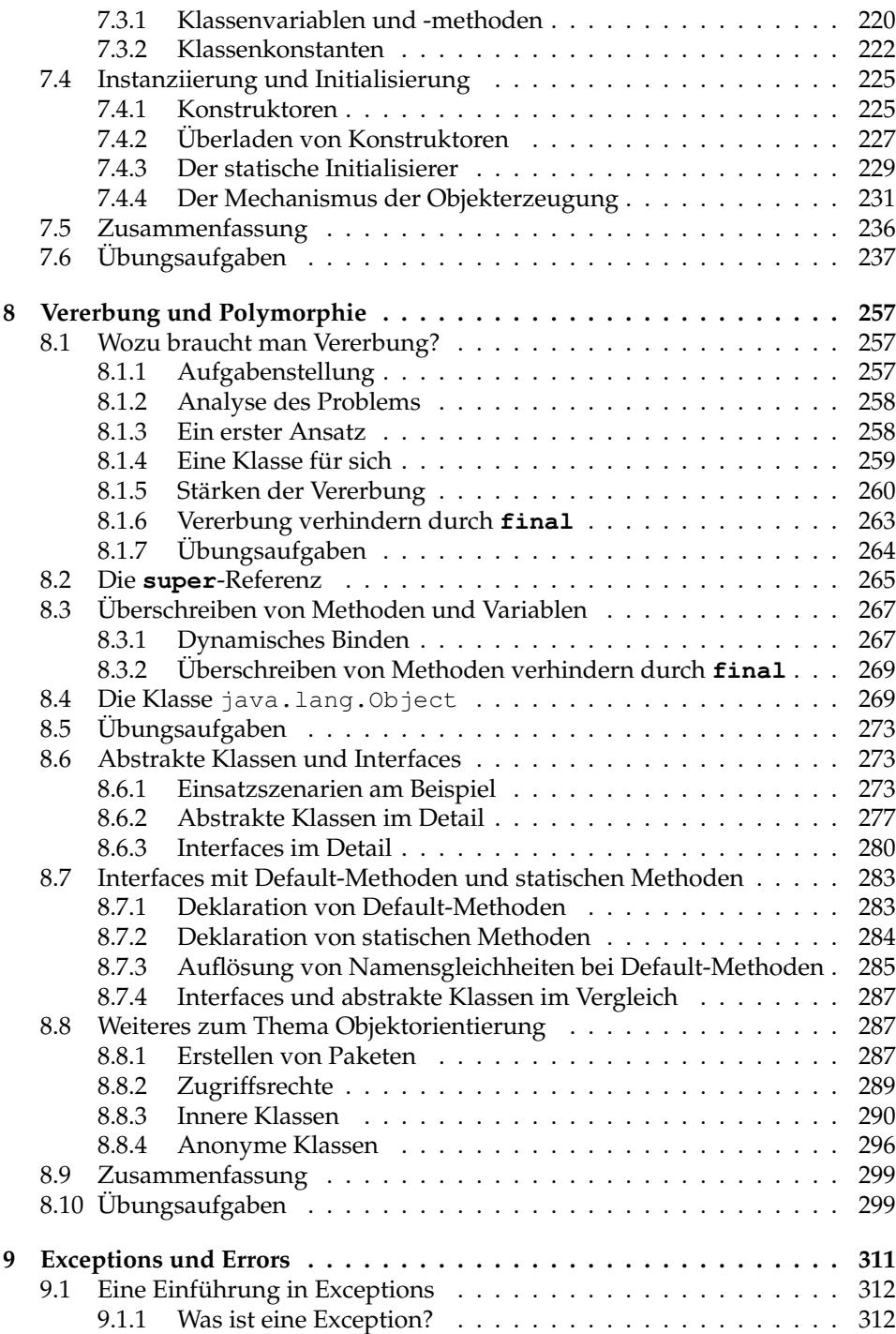

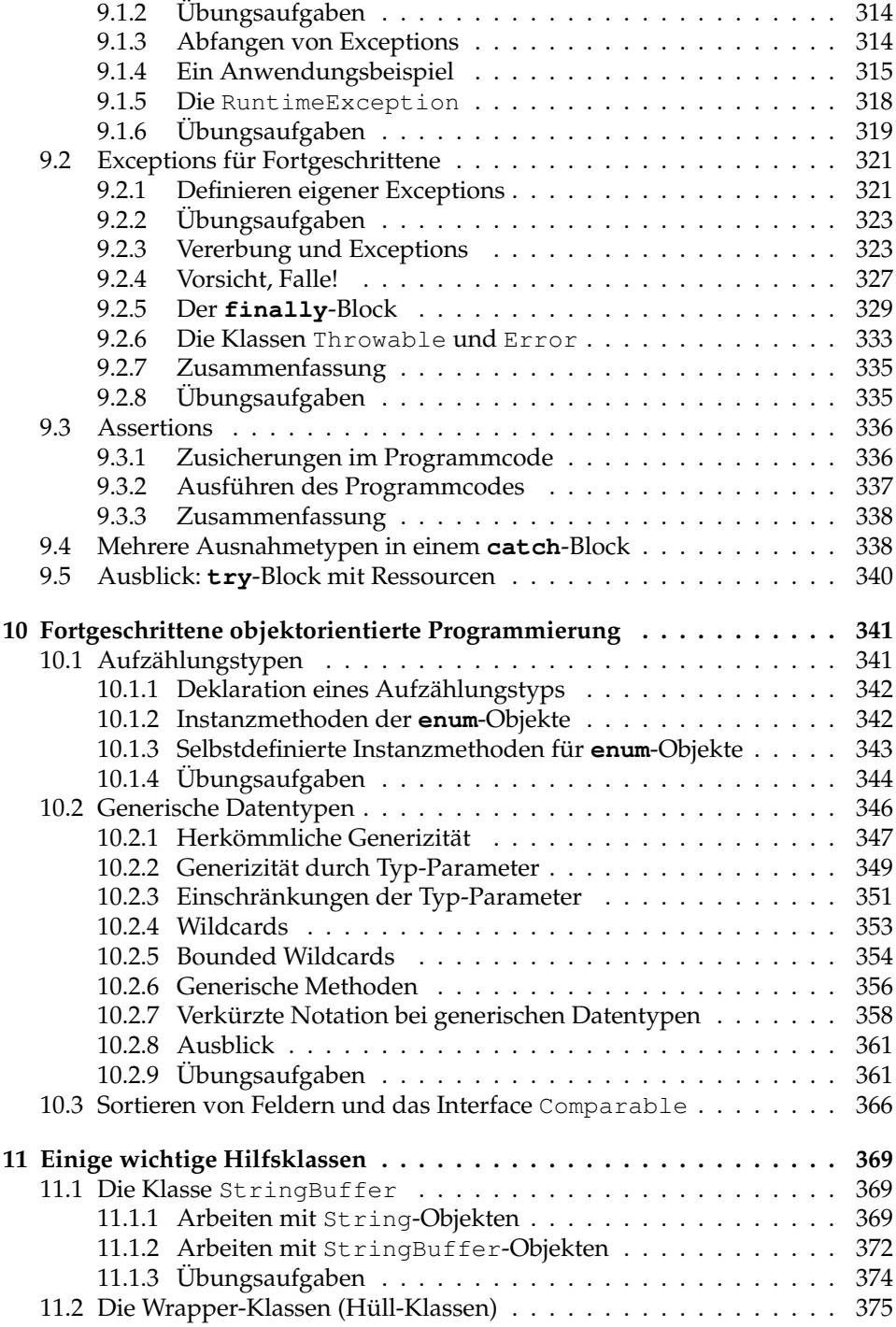

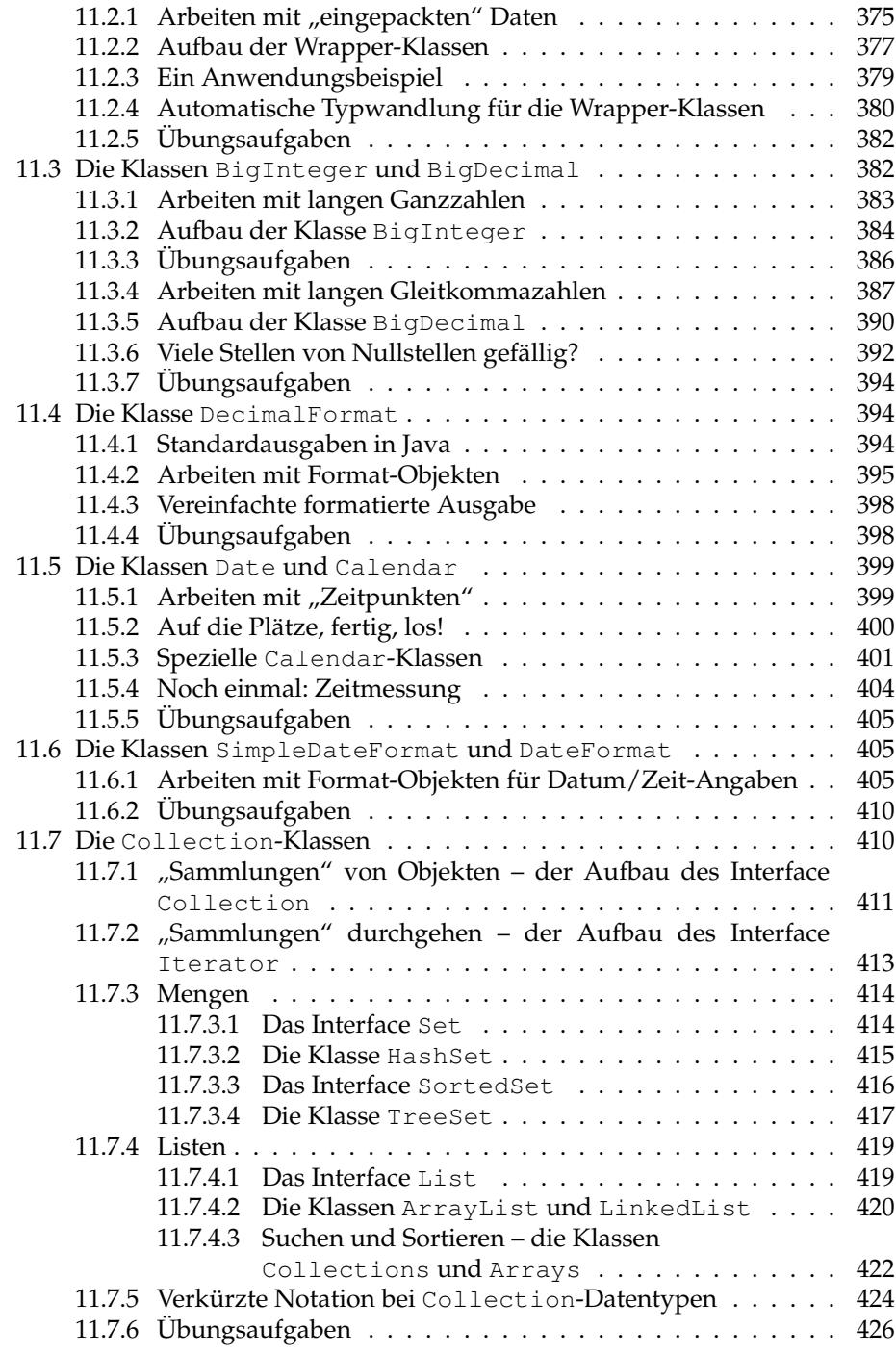

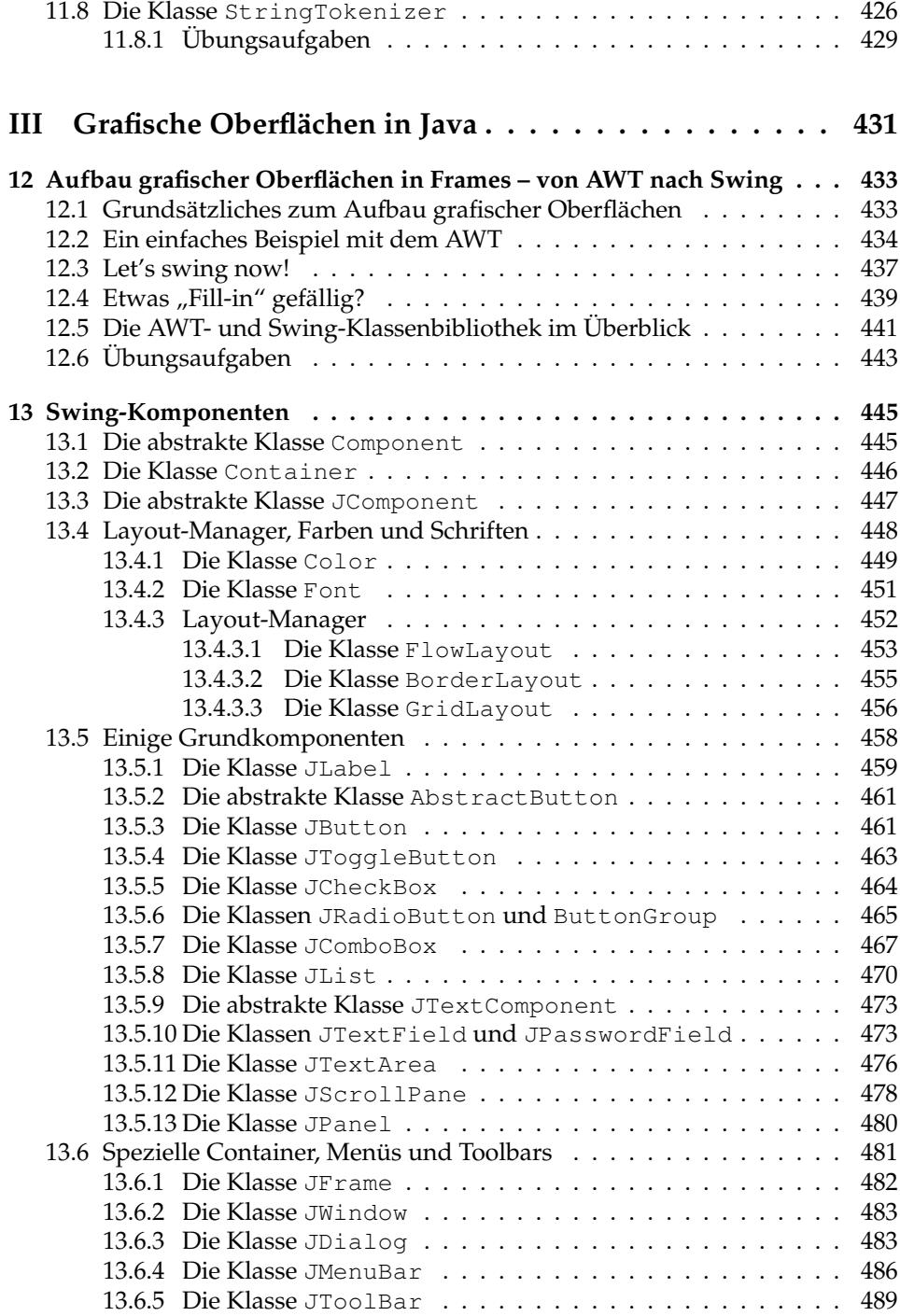

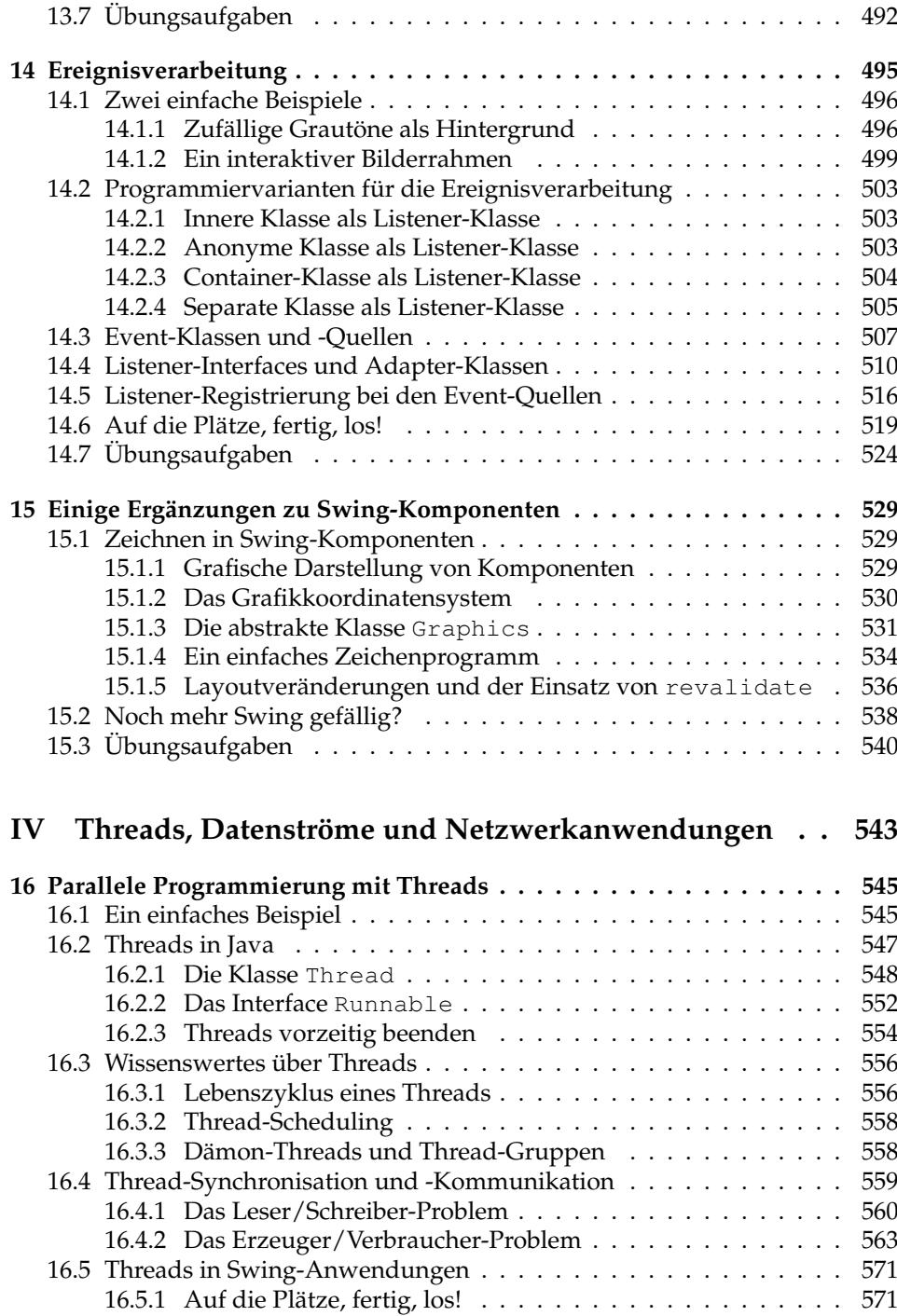

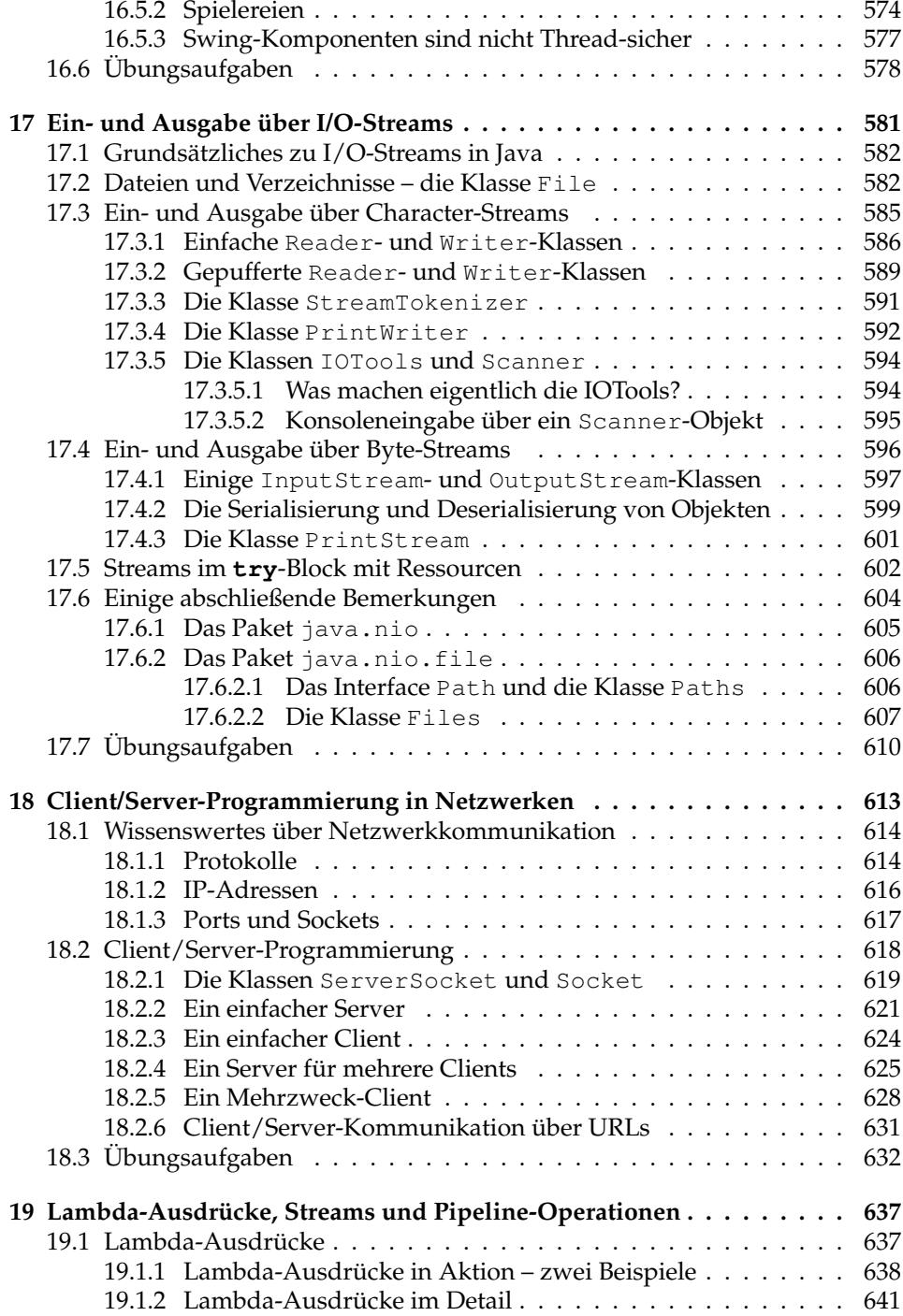

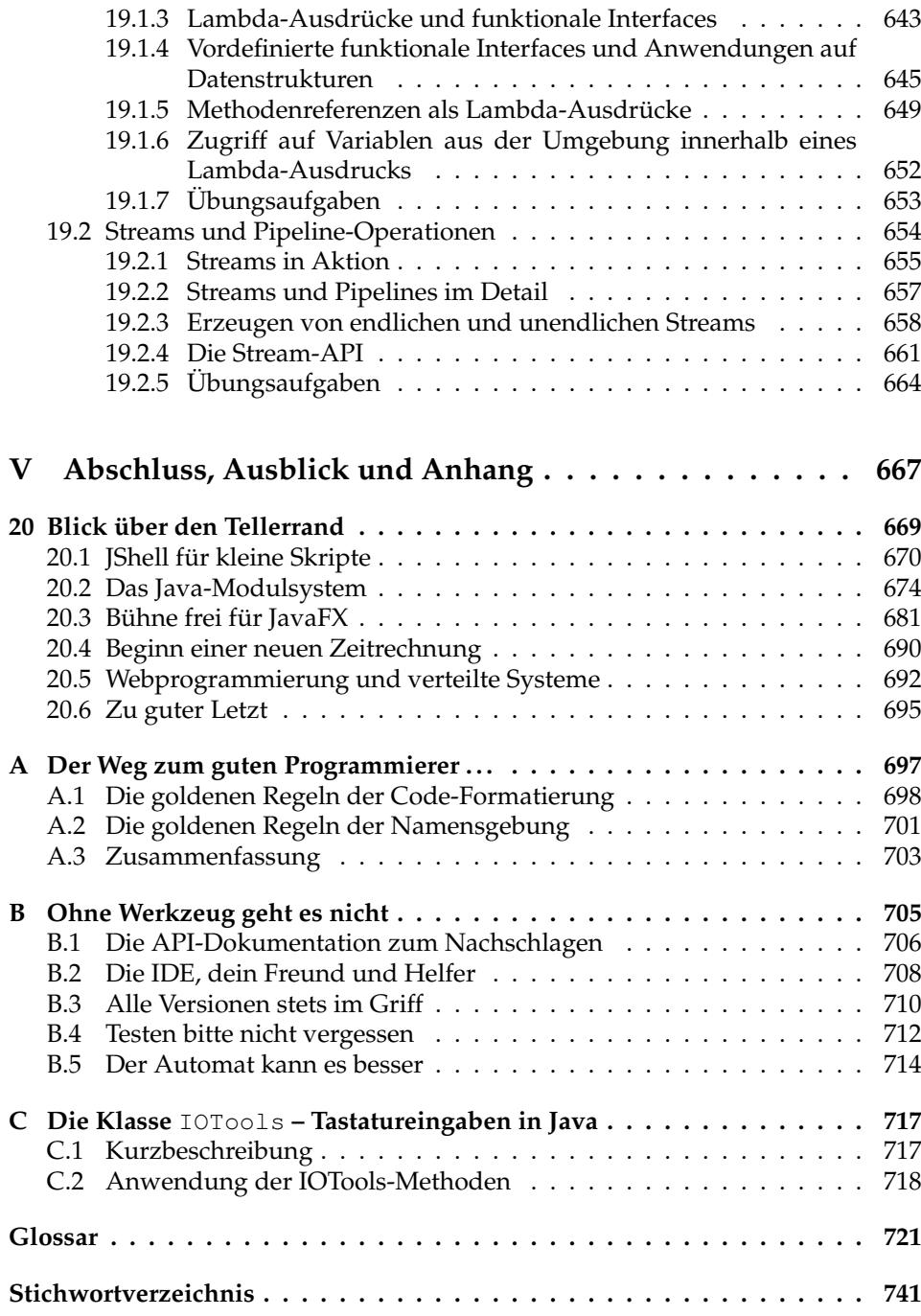